# ioLogik E1200 Series Quick Installation Guide

#### Ethernet Remote I/O

Edition 6.0, December 2016

## Technical Support Contact Information www.moxa.com/support

#### Moxa Americas:

Toll-free: 1-888-669-2872 Tel: 1-714-528-6777 Fax: 1-714-528-6778

## Moxa Europe:

Tel: +49-89-3 70 03 99-0 Fax: +49-89-3 70 03 99-99

#### Moxa India:

Tel: +91-80-4172-9088 Fax: +91-80-4132-1045

#### Moxa China (Shanghai office):

Toll-free: 800-820-5036 Tel: +86-21-5258-9955 Fax: +86-21-5258-5505

#### Moxa Asia-Pacific:

Tel: +886-2-8919-1230 Fax: +886-2-8919-1231

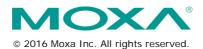

P/N: 1802012001015

# Package Checklist

- 1 ioLogik E1200 series remote I/O product
- Quick installation guide (printed)

# **Specifications**

| System                                                                                                    |                                                                                                    |  |  |
|----------------------------------------------------------------------------------------------------|----------------------------------------------------------------------------------------------------|--|--|
| Ethernet                                                                                                    | 2 x 10/100 Mbps switch ports, RJ45                                                                                                    |  |  |
| Protection                                                                                                    | 1.5 KV magnetic isolation                                                                                                    |  |  |
| Protocols                                                                                                    | Modbus/TCP, TCP/IP, UDP, DHCP, Bootp, HTTP                                                                                                    |  |  |
| Power Input                                                                                                    | 24 VDC nominal, 12 to 36 VDC                                                                                                    |  |  |
| Wiring                                                                                                    | I/O cable max. 14 AWG                                                                                                    |  |  |
| Dimensions                                                                                                    | 27.8 x 124 x 84 mm (1.09 x 4.88 x 3.31 in)                                                                                                    |  |  |
| Weight                                                                                                    | under 200 g                                                                                                    |  |  |
| Operating Temperature                                                                                                    | Standard Models:                                                                                                    |  |  |
|                                                                                                    | -10 to 60°C (14 to 140°F)                                                                                                    |  |  |
|                                                                                                    | Wide Temp. Models:                                                                                                    |  |  |
|                                                                                                    | -40 to 75°C (-40 to 167°F)                                                                                                    |  |  |
| Storage Temperature                                                                                                    | -40 to 85°C (-40 to 185°F)                                                                                                    |  |  |
| Ambient Relative                                                                                                    | 5 to 95% (non-condensing)                                                                                                    |  |  |
| Humidity                                                                                                    |                                                                                                    |  |  |
| Altitude                                                                                                    | Up to 2000 m                                                                                                    |  |  |
|                                                                                                    | require products guaranteed to function                                                                                                    |  |  |
| properly at higher altitude                                                                                                    |                                                                                                    |  |  |
| Standards and                                                                                                    | UL 508, CE, FCC Class A                                                                                                    |  |  |
| Certifications                                                                                                    |                                                                                                    |  |  |
| Warranty Period                                                                                                    | 5 years (excluding ioLogik E1214*)                                                                                                    |  |  |
| Details                                                                                                    | See www.moxa.com/warranty                                                                                                    |  |  |
| *Because of the limited life                                                                                                    | fetime of power relay, products that use this                                                                                                    |  |  |
| component are covered b                                                                                                    | y a 2-year warranty.                                                                                                    |  |  |
| Digital Input                                                                                                    |                                                                                                    |  |  |
| Sensor Type                                                                                                    | NPN, PNP, and Dry contact                                                                                                    |  |  |
| I/O Mode                                                                                                    | DI or Event Counter                                                                                                    |  |  |
| Dry Contact                                                                                                    | On: short to GND                                                                                                    |  |  |
|                                                                                                    | Off: open                                                                                                    |  |  |
|                                                                                                    |                                                                                                    |  |  |
| Wet Contact (DI to COM)                                                                                                    | • On: 10 to 30 VDC                                                                                                    |  |  |
| ,                                                                                                    | • On: 10 to 30 VDC<br>• Off: 0 to 3 VDC                                                                                                    |  |  |
| Isolation:                                                                                                    | On: 10 to 30 VDC     Off: 0 to 3 VDC  3K VDC or 2K Vrms                                                                                                    |  |  |
| Isolation: Counter/Frequency:                                                                                                    | • On: 10 to 30 VDC<br>• Off: 0 to 3 VDC                                                                                                    |  |  |
| Isolation: Counter/Frequency: Digital Output (Sink)                                                                                                    | On: 10 to 30 VDC Off: 0 to 3 VDC  K VDC or 2K Vrms  Storage                                                                                                    |  |  |
| Isolation: Counter/Frequency: Digital Output (Sink) I/O Mode                                                                                                    | On: 10 to 30 VDC Off: 0 to 3 VDC  K VDC or 2K Vrms  DO or Pulse Output                                                                                                    |  |  |
| Isolation: Counter/Frequency: Digital Output (Sink) I/O Mode Pulse Wave                                                                                                    | On: 10 to 30 VDC Off: 0 to 3 VDC  K VDC or 2K Vrms  Storage                                                                                                    |  |  |
| Isolation: Counter/Frequency: Digital Output (Sink) I/O Mode Pulse Wave Width/Frequency                                                                                                    | On: 10 to 30 VDC Off: 0 to 3 VDC  K VDC or 2K Vrms  DO or Pulse Output  ms/500 Hz                                                                                                    |  |  |
| Isolation: Counter/Frequency: Digital Output (Sink) I/O Mode Pulse Wave Width/Frequency Over-voltage Protection                                                                                                    | On: 10 to 30 VDC Off: 0 to 3 VDC  K VDC or 2K Vrms  DO or Pulse Output  ms/500 Hz  MS VDC  This is to a series of the series of the series of |  |  |
| Isolation: Counter/Frequency: Digital Output (Sink) I/O Mode Pulse Wave Width/Frequency Over-voltage Protection Over-current Protection                                                                                     | On: 10 to 30 VDC Off: 0 to 3 VDC  K VDC or 2K Vrms  DO or Pulse Output ms/500 Hz  A5 VDC  A6 VDC  A6 VDC  A6 VDC  A6 VDC  A6 A (4 channels @650 mA)                                                                                                    |  |  |
| Isolation: Counter/Frequency: Digital Output (Sink) I/O Mode Pulse Wave Width/Frequency Over-voltage Protection Over-current Protection Over-temperature                                                                    | On: 10 to 30 VDC Off: 0 to 3 VDC  K VDC or 2K Vrms  DO or Pulse Output  ms/500 Hz  MS VDC  This is to a series of the series of the series of |  |  |
| Isolation: Counter/Frequency: Digital Output (Sink) I/O Mode Pulse Wave Width/Frequency Over-voltage Protection Over-current Protection Over-temperature Shutdown                                                           | On: 10 to 30 VDC Off: 0 to 3 VDC  K VDC or 2K Vrms  DO or Pulse Output ms/500 Hz  A5 VDC  A6 A (4 channels @650 mA)  175°C (typical), 150°C (min.)                                                                                                    |  |  |
| Isolation: Counter/Frequency: Digital Output (Sink) I/O Mode Pulse Wave Width/Frequency Over-voltage Protection Over-current Protection Over-temperature Shutdown Current Rating                                            | On: 10 to 30 VDC Off: 0 to 3 VDC  K VDC or 2K Vrms  DO or Pulse Output  ms/500 Hz  A VDC  A (4 channels @650 mA)  T5°C (typical), 150°C (min.)  Comparison of the comparison of the comparison  |  |  |
| Isolation: Counter/Frequency: Digital Output (Sink) I/O Mode Pulse Wave Width/Frequency Over-voltage Protection Over-current Protection Over-temperature Shutdown Current Rating Isolation                                  | On: 10 to 30 VDC Off: 0 to 3 VDC  K VDC or 2K Vrms  DO or Pulse Output  ms/500 Hz  A5 VDC  A6 A (4 channels @650 mA)  T5°C (typical), 150°C (min.)  My Market Market Mark |  |  |
| Isolation: Counter/Frequency: Digital Output (Sink) I/O Mode Pulse Wave Width/Frequency Over-voltage Protection Over-current Protection Over-temperature Shutdown Current Rating Isolation Digital Output (Source)          | On: 10 to 30 VDC Off: 0 to 3 VDC  K VDC or 2K Vrms  DO or Pulse Output  ms/500 Hz  A VDC  A (4 channels @650 mA)  T5°C (typical), 150°C (min.)  M VDC or 2K Vrms  K VDC or 2K Vrms                                                                                                    |  |  |
| Isolation: Counter/Frequency: Digital Output (Sink) I/O Mode Pulse Wave Width/Frequency Over-voltage Protection Over-current Protection Over-temperature Shutdown Current Rating Isolation Digital Output (Source) I/O Mode | On: 10 to 30 VDC Off: 0 to 3 VDC  K VDC or 2K Vrms  DO or Pulse Output  ms/500 Hz  symbol  the symbol  the symbol |  |  |
| Isolation: Counter/Frequency: Digital Output (Sink) I/O Mode Pulse Wave Width/Frequency Over-voltage Protection Over-current Protection Over-temperature Shutdown Current Rating Isolation Digital Output (Source)          | On: 10 to 30 VDC Off: 0 to 3 VDC  K VDC or 2K Vrms  DO or Pulse Output  ms/500 Hz  A VDC  A (4 channels @650 mA)  T5°C (typical), 150°C (min.)  M VDC or 2K Vrms  K VDC or 2K Vrms                                                                                                    |  |  |

| Voltage                                        |                                                        |  |  |
|------------------------------------------------|--------------------------------------------------------|--|--|
|                                                | For DIO channel:                                       |  |  |
|                                                | 15 to 30 VDC (ext power voltage)                       |  |  |
|                                                | For DO channel:                                        |  |  |
|                                                | 15 to 30 VDC (ext power voltage), 12 or 9 VDC          |  |  |
|                                                | configurable by jumper.                                |  |  |
| Pulse Wave                                     | 1 ms/500 Hz                                            |  |  |
| Width/Frequency                                |                                                        |  |  |
| Over-voltage Protection                        | 41 VDC                                                 |  |  |
| Over-current Limit                             | 6 A                                                    |  |  |
| Over-temperature                               | 175°C (typical), 150°C (min.)                          |  |  |
| Shutdown                                       |                                                        |  |  |
| Output Current Rating                          | 1.5 A per channel                                      |  |  |
| Relay Output                                   | <u> </u>                                               |  |  |
| Туре                                           | Form A (N.O.) relay outputs, 5A                        |  |  |
| Contact Rating                                 | 5 A @ 30 VDC, 5 A @ 250 VAC, 5 A @ 110 VAC             |  |  |
| Inductance Load                                | 2 A                                                    |  |  |
| Resistance Load                                | 5 A                                                    |  |  |
| Breakdown Voltage                              | 500 VAC                                                |  |  |
| Relay On/Off Time                              | 1500 ms (max.)                                         |  |  |
| Initial Insulation                             | 1G min. @ 500 VDC                                      |  |  |
| Resistance                                     |                                                        |  |  |
| Expected Life                                  | 100,000 times (typical)                                |  |  |
| Initial Contact Resistance                     | , ,                                                    |  |  |
| Pulse Output                                   | 0.3 Hz at rated load                                   |  |  |
| Analog Input                                   |                                                        |  |  |
| Туре                                           | Differential input                                     |  |  |
| Resolution                                     | 16 bits                                                |  |  |
| I/O Mode                                       | Voltage / Current                                      |  |  |
| Input Range                                    | 0 to 10 VDC, 4 to 20 mA                                |  |  |
| Accuracy                                       | ±0.1% FSR @ 25°C                                       |  |  |
|                                                | ±0.3% FSR @ -10 and 60°C                               |  |  |
|                                                | ±0.5% FSR @ -40 and 75°C                               |  |  |
| Sampling Rate (all                             | 12 samples/second                                      |  |  |
| channels)                                      |                                                        |  |  |
| Input Impedance                                | 10M ohms (min.)                                        |  |  |
| Built-in Resistor for                          | 120 ohms                                               |  |  |
| Current Input                                  |                                                        |  |  |
| Analog Output                                  | 10 hit-                                                |  |  |
| Resolution                                     | 12 bits                                                |  |  |
| Output Range                                   | 0 to 10 VDC, 4 to 20 mA                                |  |  |
| Voltage Output                                 | 10 mA (max.)                                           |  |  |
| Accuracy                                       | ±0.1% FSR @ 25°C                                       |  |  |
| Land Daniston                                  | ±0.3% FSR @ -40 and 75°C                               |  |  |
| Load Resistor                                  | Internal register: 400 ohms                            |  |  |
| Note: 24 v or external pol                     | wer is required when loading > 1000 ohms.              |  |  |
| DTD                                            | DTF0 DT100 DT200 DTF00 DT1000                          |  |  |
| RTD                                            | PT50, PT100, PT200, PT500, PT1000                      |  |  |
| Input Type                                     | 1–310, 1–620, 1–1250, 1–2200 ohms                      |  |  |
| Input Type<br>Resistance                       |                                                        |  |  |
| Input Type<br>Resistance<br>Sampling Rate      | 12 samples/sec (all channels)                          |  |  |
| Input Type Resistance Sampling Rate Resolution | 12 samples/sec (all channels)<br>16 bits               |  |  |
| Input Type<br>Resistance<br>Sampling Rate      | 12 samples/sec (all channels) 16 bits ±0.1% FSR @ 25°C |  |  |
| Input Type Resistance Sampling Rate Resolution | 12 samples/sec (all channels)<br>16 bits               |  |  |

| Thermocouple Input    |                                       |  |
|-----------------------|---------------------------------------|--|
| Sensor Type           | J, K, T, E, R, S, B, N                |  |
| Millivolt Type        | ±78.126 mV, ±39.062 mV, ±19.532 mV    |  |
| Fault and Overvoltage | ±35 VDC (power off); +30 VDC, -25 VDC |  |
| protection            | (power on)                            |  |
| Sampling Rate         | 12 samples/sec (all channels)         |  |
| Resolution            | 16 bits                               |  |
| Accuracy              | ±0.1% FSR @ 25°C                      |  |
|                       | ±0.3% FSR @ -40 and 75°C              |  |
| Input Impedance       | 10M ohms                              |  |

#### Installation

#### **Jumper Settings**

Models with DIO, AI, or external power channels require configuring the jumpers inside the enclosure. Remove the screw located on the back panel and open the cover to configure the jumpers.

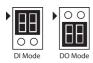

DIO mode configurations are shown above (Default: DO Mode).

DOs on the ioLogik E1213 have 3 possible external (EXT) power configurations, which are shown to the right. Only one field power can be selected at a time (JP10 / 12V JP5 / 9V JP11) and the jumper must be inserted vertically, not horizontally (Default: Field Power JP10).

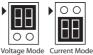

Analog mode configurations are shown above (Default: Voltage Mode).

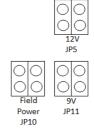

NOTE The ioLogik E1213 has 4 pure DO channels and 4 hybrid DIO channels. For the 4 pure DO channels, you can use the jumpers to select the power configuration output (i.e., field power, 12 V, 9 V). But for the 4 hybrid DIO channels, you cannot use the jumpers to select the power configuration output. Instead, you can only use the jumpers to set the DIO channels to either DI mode or DO mode.

#### I/O Wiring

## **Digital Inputs/Outputs**

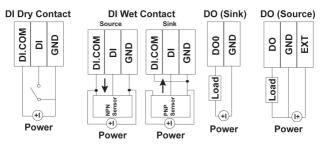

#### **Analog Inputs/Outputs**

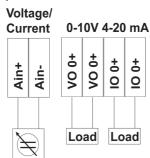

## Relay Output (Form A)

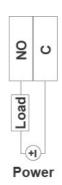

#### **RTD Inputs**

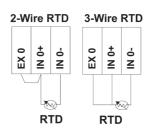

#### TC Inputs

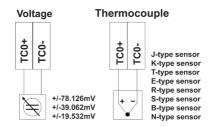

NOTE A "load" in a circuit schematic is a component or portion of the circuit that consumes electric power. For the diagrams shown in this document, "load" refers to the devices or systems connected to the remote I/O unit

#### Mounting

There are two sliders on the back of the unit for DIN rail and wall mounting.

- Mounting on a DIN rail: Pull out the bottom slider; latch the unit onto the DIN-rail, and push the slider back in.
- Mounting on the wall: Pull out both the top and bottom sliders and align the screws accordingly.

## Connecting the Power

Connect the +12 to +36 VDC power line to the ioLogik E1200's terminal block V+ terminal; connect the ground from the power supply to the V-

terminal. Connect the ground pin ( ) if earth ground is available.

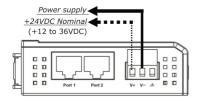

**NOTE** For safety reasons, wires connecting the power supply should be at least 2 mm in diameter (e.g., 12 gauge wires).

## Connecting to the Network

The ioLogik E1200 has two built-in RJ45 Ethernet ports for connecting standard direct or cross-over Ethernet cables.

#### **LED Indicators**

| Туре         | Color    | Description                                |  |  |
|--------------|----------|--------------------------------------------|--|--|
| Power        | Amber    | System power is ON                         |  |  |
|              | Off      | System power is OFF                        |  |  |
| Ready        | Green    | System is ready                            |  |  |
|              | Flashing | Flashes every 1 sec when the "Locate"      |  |  |
|              |          | function is triggered                      |  |  |
|              | Flashing | Flashes every 0.5 sec when the firmware is |  |  |
|              |          | being upgraded                             |  |  |
|              | Flashing | An on/off period cycle: 0.5 second shows   |  |  |
|              |          | "Safe Mode"                                |  |  |
|              | Off      | System is not ready.                       |  |  |
| Port 1       | Green    | Ethernet connection enabled                |  |  |
|              | Flashing | Transmitting or receiving data             |  |  |
| Port 2       | Green    | Ethernet connection enabled                |  |  |
|              | Flashing | Transmitting or receiving data             |  |  |
| EXT          | Green    | EXT field power input is connected         |  |  |
| (E1213 only) | Off      | EXT field power input is disconnected      |  |  |

## System Configuration

## Configuration via Web Console

Main configuration of an ioLogik E1200 is by web console.

Default IP Address: 192.168.127.254

• Subnet Mask: 255.255.255.0

**NOTE** Be sure to configure the host PC's IP address to the same subnet as the ioLogik E1200. For example, 192.168.127.253

## ioSearch Utility

ioSearch is a search utility that helps users locate an ioLogik E1200 on the local network. The utility can be downloaded from Moxa's website.

## **Load Factory Default Settings**

There are three ways to restore the ioLogik E1200 to factory default settings.

- Hold the RESET button for 5 seconds.
- In the ioSearch utility, right-click on the ioLogik device to be reset and select Reset to Default.
- 3. Select Load Factory Default from the web console.

**NOTE** Please refer to the user's manual for detailed configuration and settings information.

#### How to Download the Software

**Step 1:** Click on the following link to open the Support & Downloads search tool:

http://www.moxa.com/support/support\_home.aspx?isSearchShow=1

**Step 2:** Type the model name in the search box or select a product from the drop down box and then click **Search**.

| Suppo        | ort & Downloads  |        |                                                                                                    |
|--------------|------------------|--------|----------------------------------------------------------------------------------------------------|
|              |                  |        |                                                                                                    |
|              |                  |        |                                                                                                    |
|              | 2512-HSPA        | Search | The state of the state of the s |
|              | OR               |        |                                                                                                    |
|              | select product ▼ |        |                                                                                                    |
| Please sh    | oose a model :   |        |                                                                                                    |
| ioLogik 251  |                  |        |                                                                                                    |
| • IOLOGIK 25 | Z-NSPA           |        |                                                                                                    |

**Step 3:** Click the **Software Packages** link to download the latest software for the product.

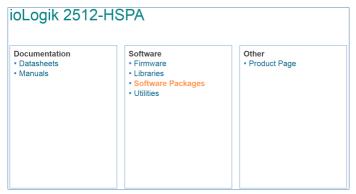

## **ATEX Information**

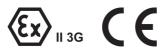

- Certificate number: DEMKO 13 ATEX 1210600X
- 2. Certification string: Ex nA nC IIC T3 Gc
- 3. Standards covered:
  - EN 60079-0:2012+A11:2013, EN 60079-15:2010
- These products are to be installed in an ATEX Certified IP54 enclosure and accessible only by the use of a tool.
- 5. These products are for use in an area of not more than pollution degree 2 in accordance with IEC 60664-1.